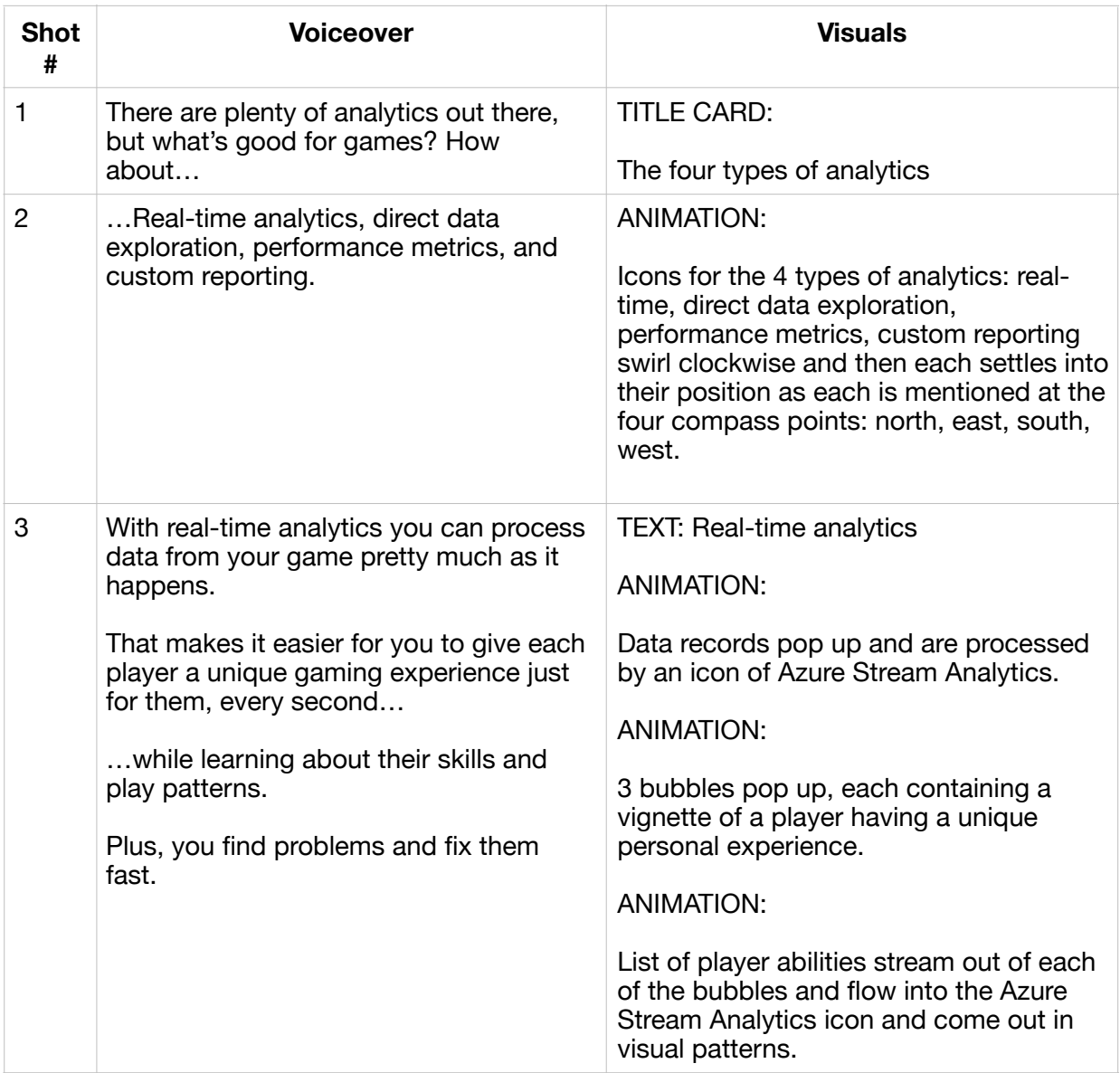

## **Analytics video script: The four types of analytics**

## **Analytics video script: The four types of analytics**

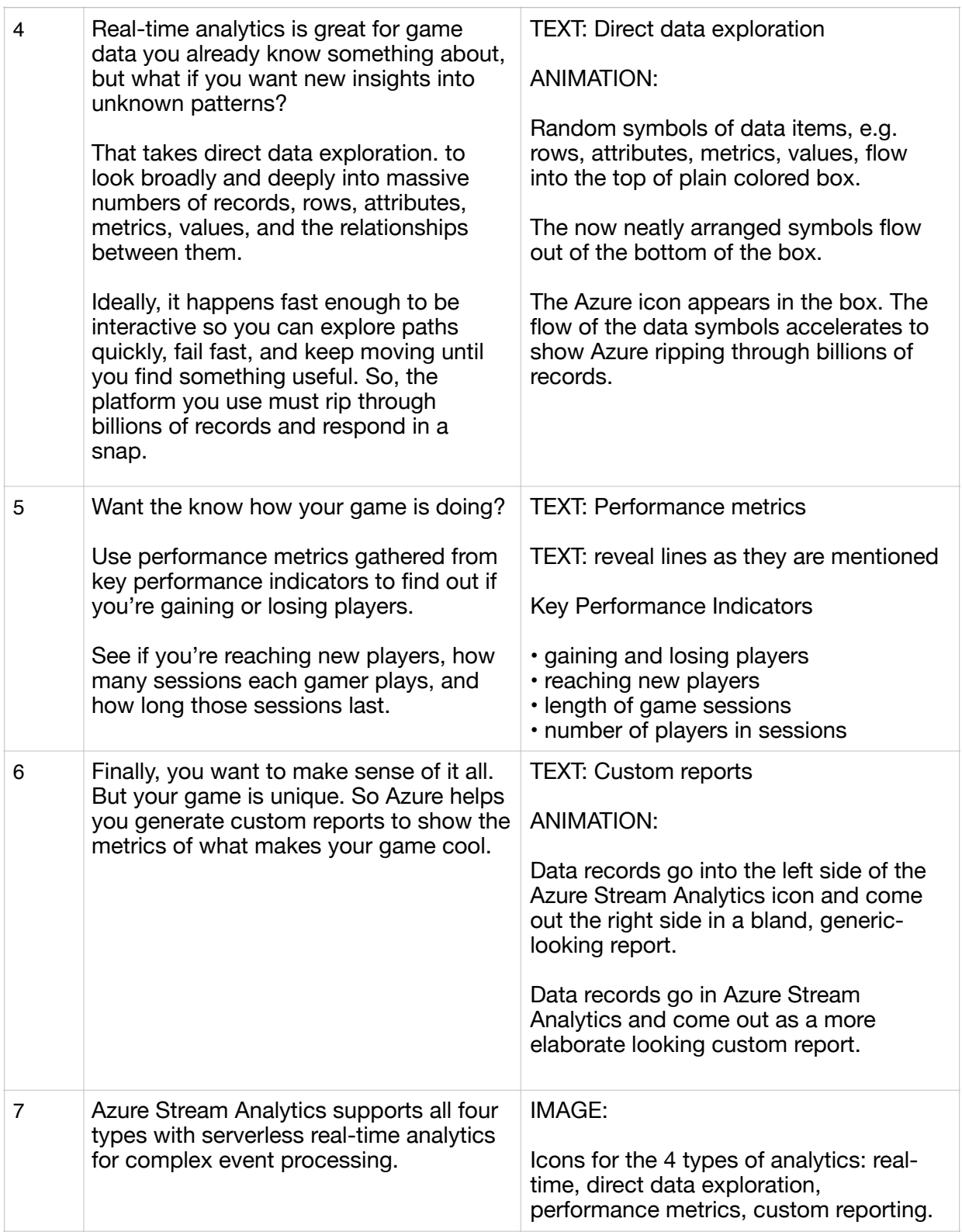

## **Analytics video script: The four types of analytics**

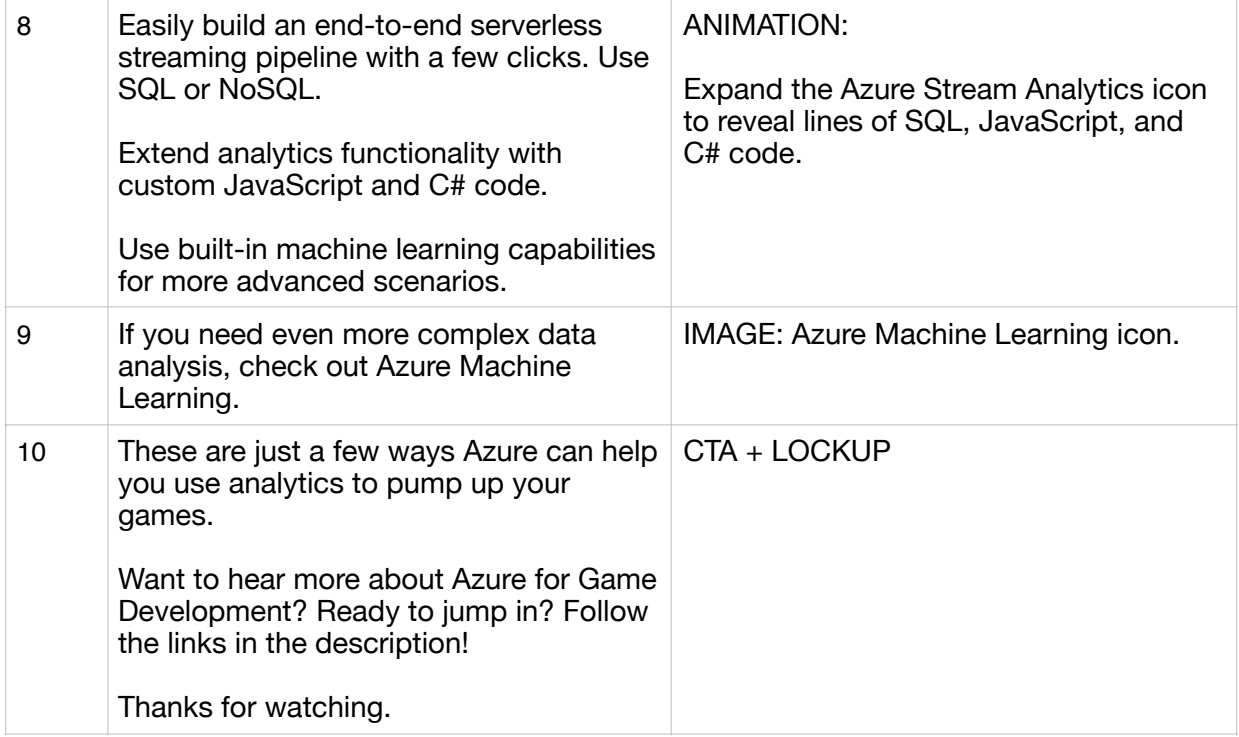